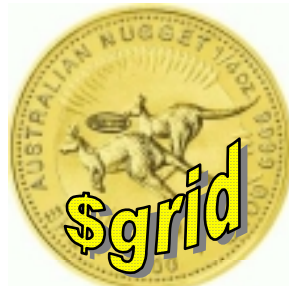

#### GridSim:

"Java-based Modelling and Simulation of Deadline and Budget-based Scheduling for Grid Computing"

#### Rajkumar Buyya and Manzur Murshed

Monash University, Melbourne, Australia

www.buyya.com/ecogrid

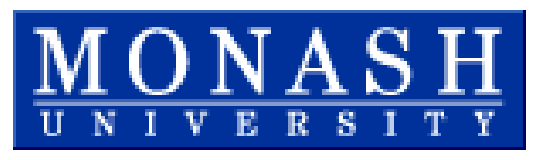

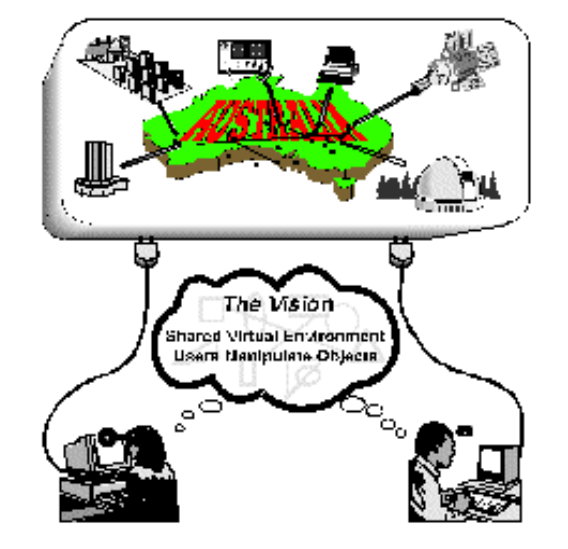

**www.gridcomputing.com**

#### Simulation Parameters

#### $\mathbf{r}$ Resources

- Cost : cheapest: 10, Expensive: 20 (normal distribution for costing.
- Speed: 0.5 to 1.5 (1, standard machine. normal distribution for speed).
- $\mathcal{L}_{\mathcal{A}}$  Users:
	- Users job contains 20 tasks with variation of  $+/-2$  with random submission.
	- Users submitted jobs only after completion of previous job.
- $\Box$  Jobs = 20 tasks
	- **Each task takes 50 units.**
	- **Heterogeneous tasks (future)**
- $\mathcal{L}_{\text{max}}$ Simulation Time =  $7*60*60$  units (approx.7hours).
- $\mathcal{L}_{\mathcal{A}}$  As the number of users grows, the probability of getting at least one resource per user, throughout the deadline, decreases.
- $\mathcal{L}^{\mathcal{L}}$ This low probability demands high (>> 1) D\_Factor and B\_Factor in order to achieve very high job completion rate.

#### D-Factor

 $Job\_Time_{MAX}$  = Time to process all the tasks, serially, using the slowest resource

 $Job\_Time_{MIN}$  = Time to process all the tasks, in parallel,

giving the fastest resource the highest priority

 $MAX \quad VU = \mu UU$ *MIN Job\_Time Job\_Time Deadline Job\_Time <sup>D</sup> Factor* −  $\frac{P}{q}Factor = \frac{P}{q}$ 

- $\mathbf{r}$  Any job with **D\_Factor < 0** would **never** be completed
- **As long as some resources are available throughout the** deadline, any job with **D\_Factor** <sup>≥</sup> **1** would **always** be completed

#### B-Factor

*MIN*  $Job\_Cost_{MIN}$  = Cost to process all the tasks, in parallel  $Job\_Cost_{MAX}$  = Cost to process all the tasks, in parallel *Job\_Cost Job\_Cost Budget Job\_Cost <sup>B</sup> Factor* within *deadline*, giving the cheapest within *deadline*, giving the costliest  $Factor = \frac{Dauge}{\sqrt{D}}$ resource the highest priority resource the highest priority

*MAX MIN*

−

- Any job with *B\_Factor* **< 0** would **never** be completed
- *As long as some resources are available throughout the deadline*, any job with *B\_Factor*  $\geq$  **1** would **always** be completed

#### Job Completion & Time Optimise

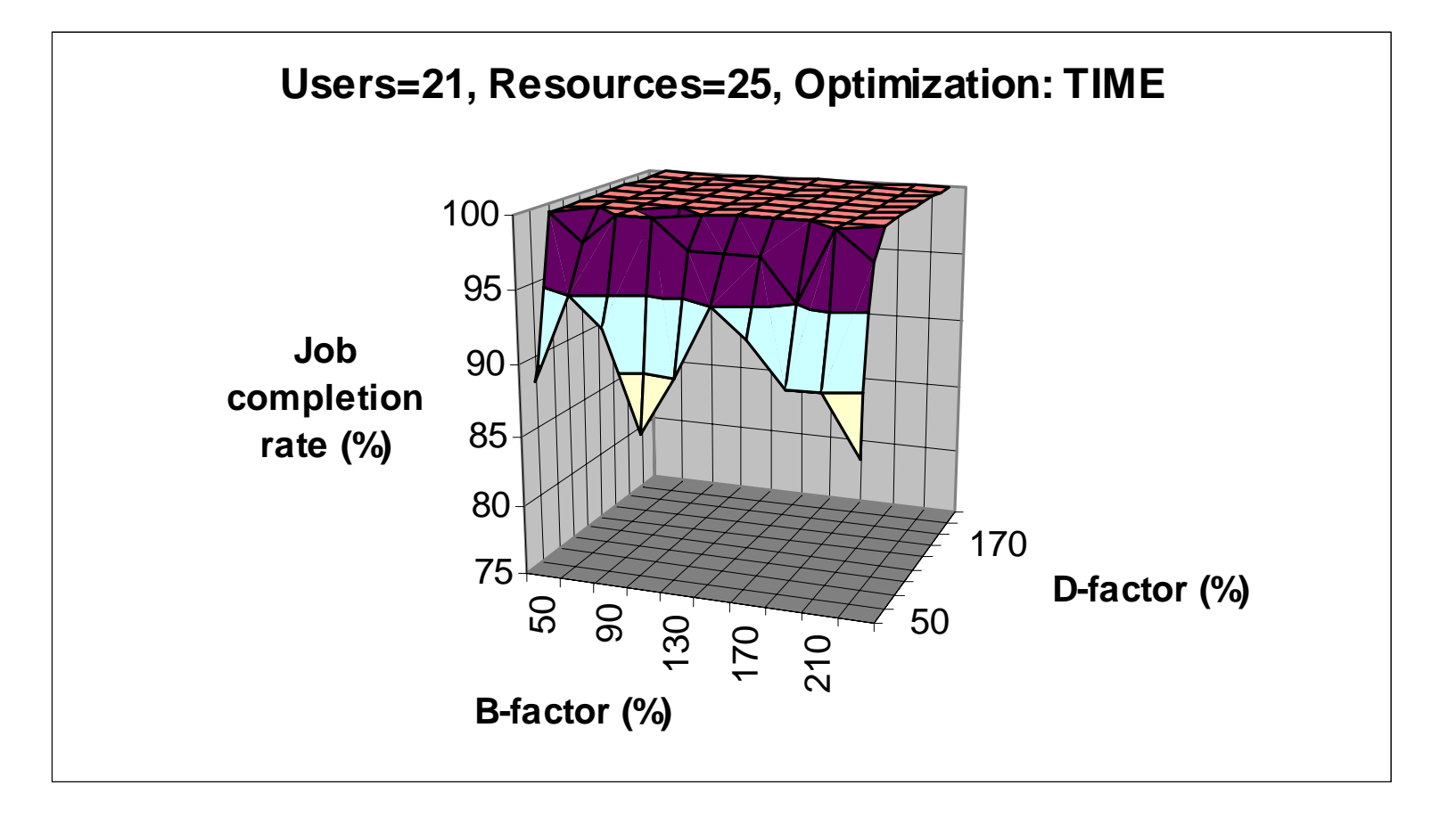

#### Time Utilisation & Time Optimise

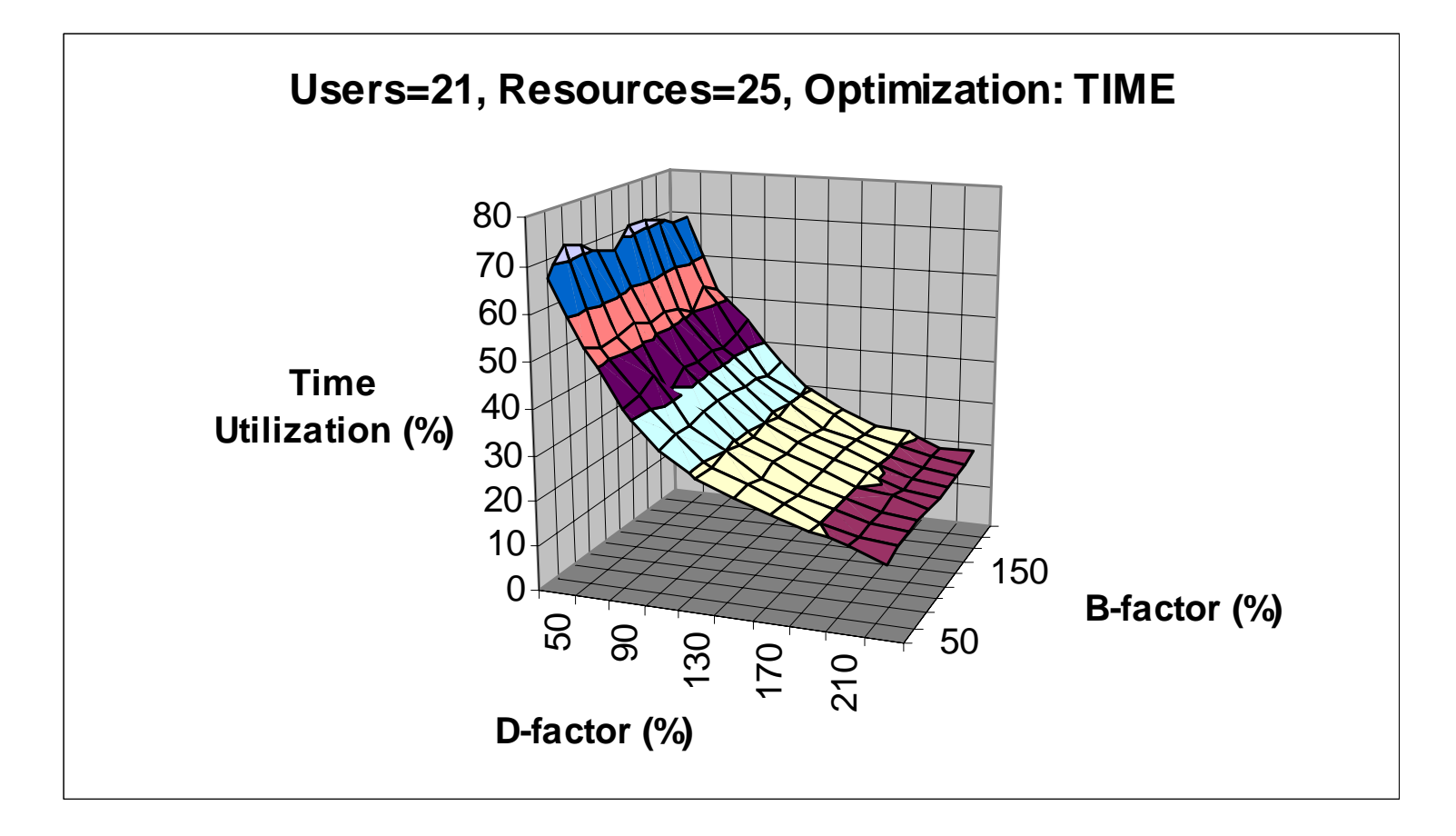

## Budget Utilisation & Time Optimise

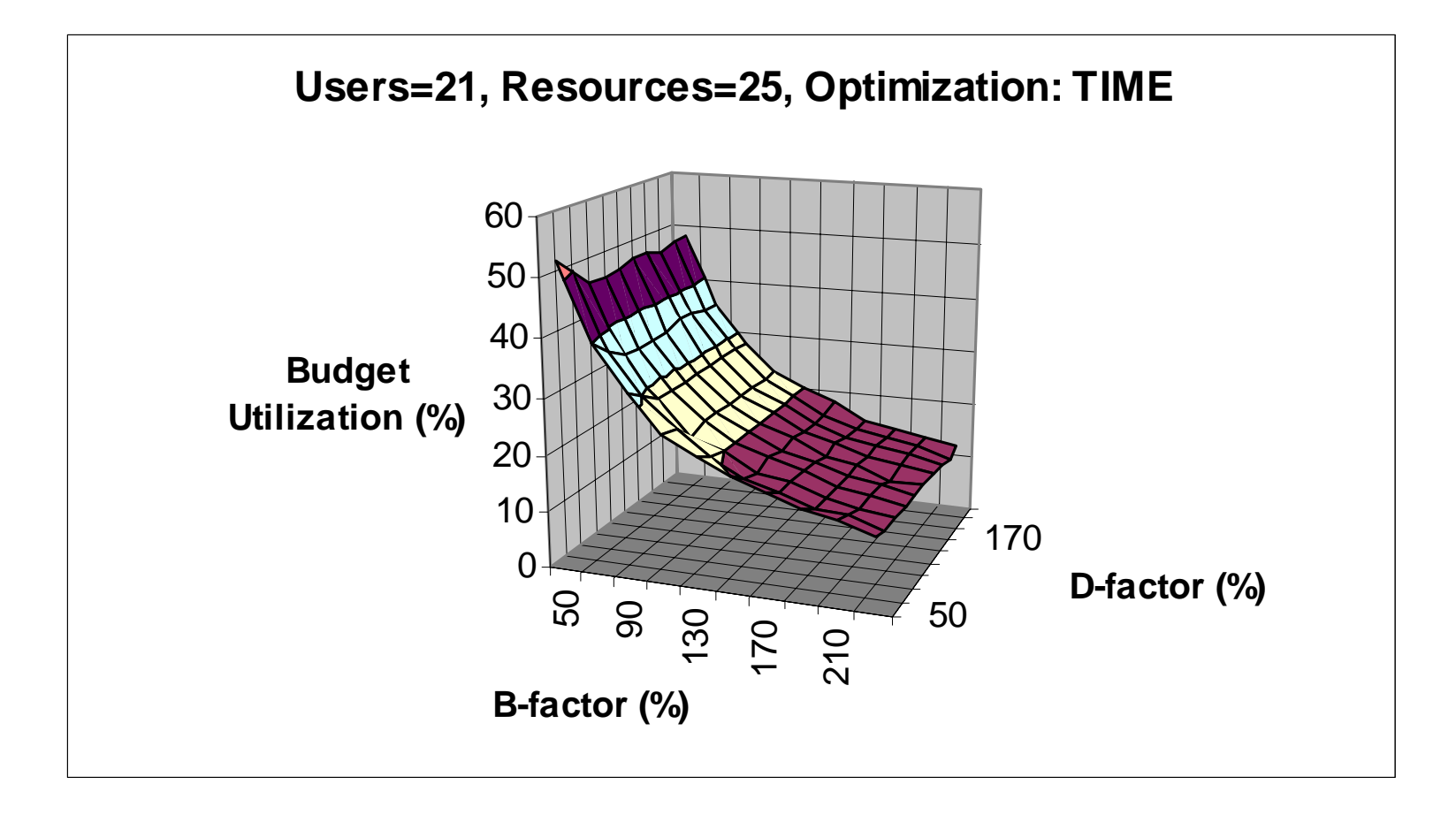

#### Job Completion & Cost Optimise

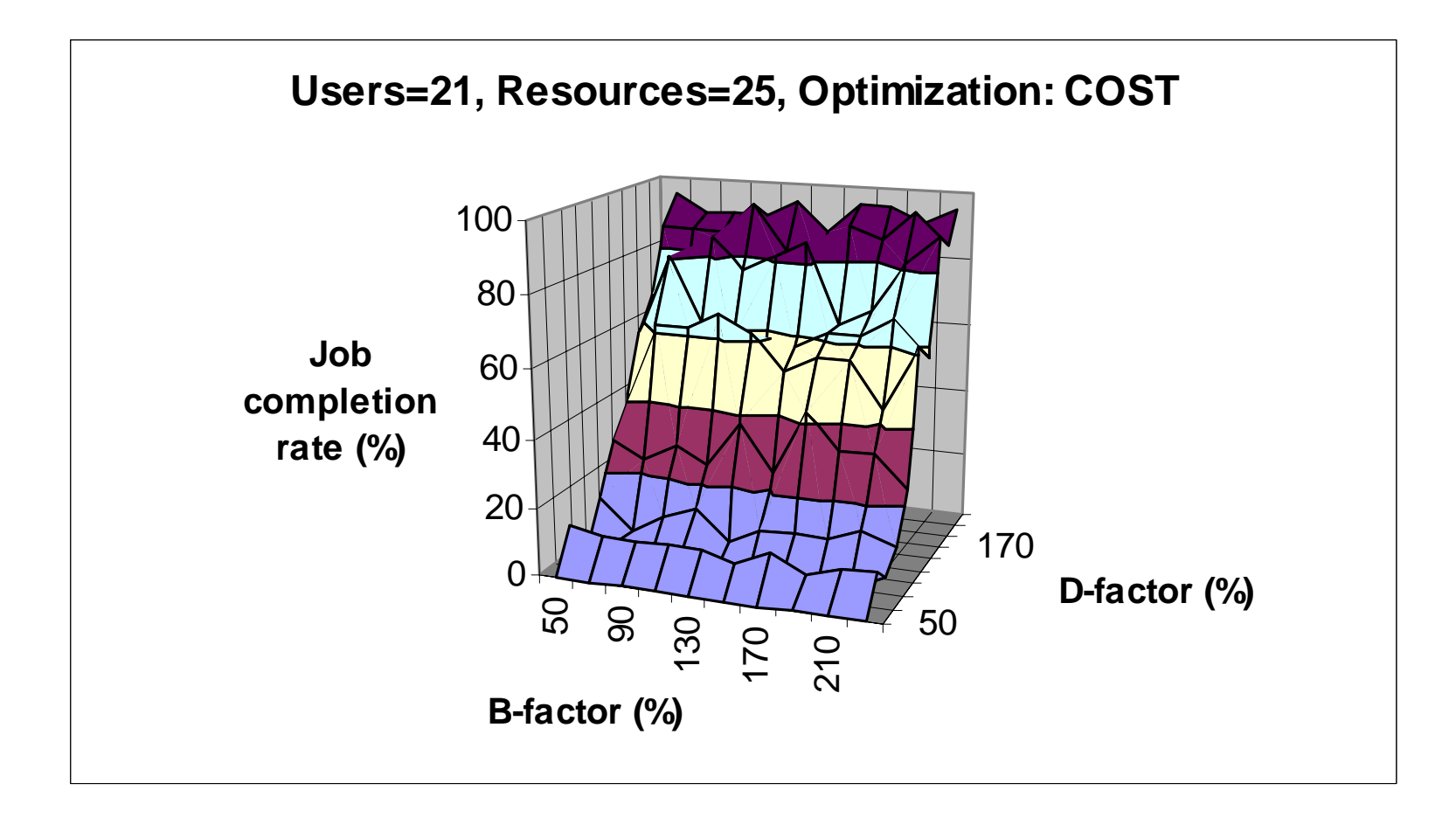

#### Time Utilisation & Cost Optimise

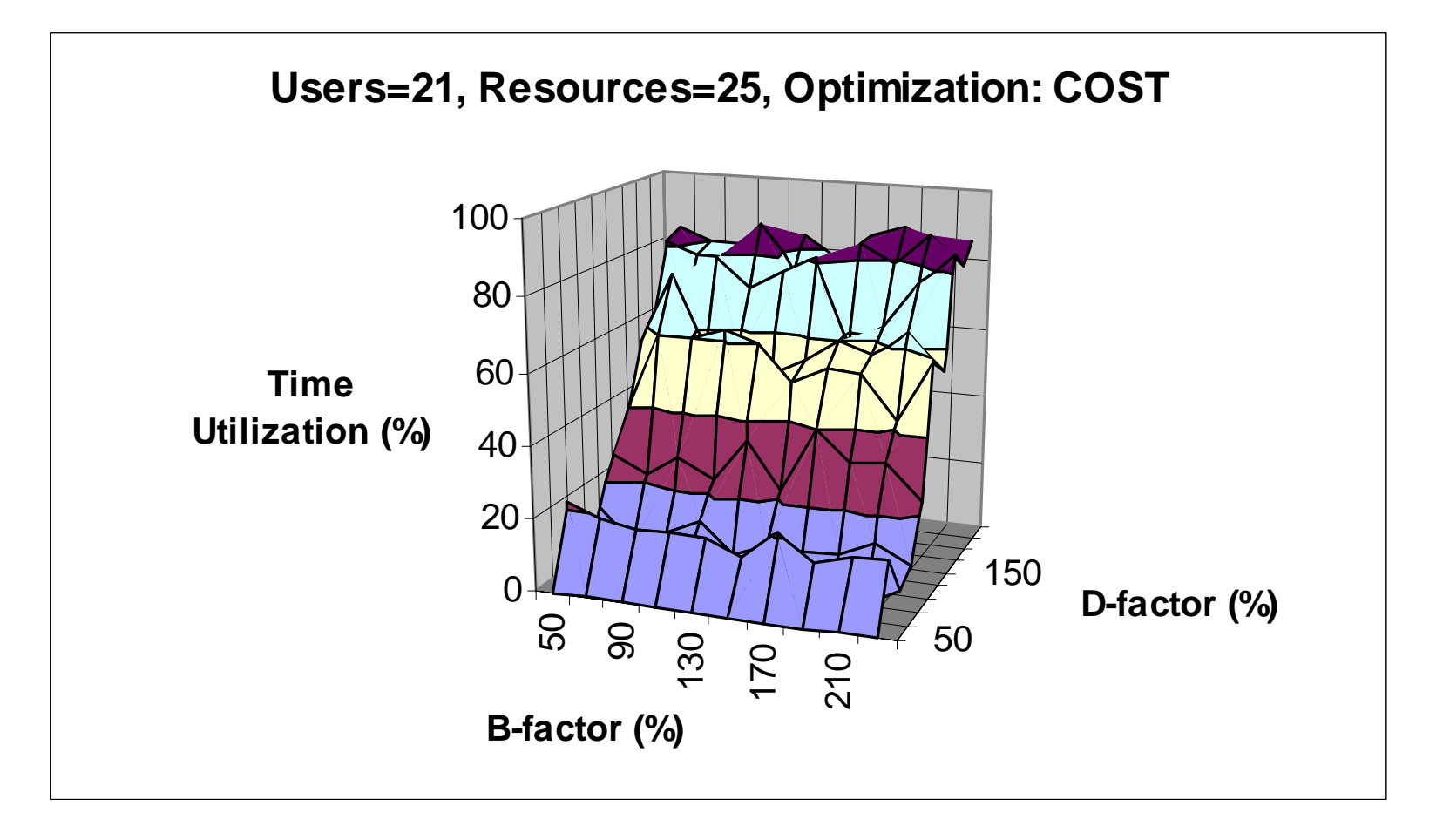

## Budget Utilisation & Cost Optimise

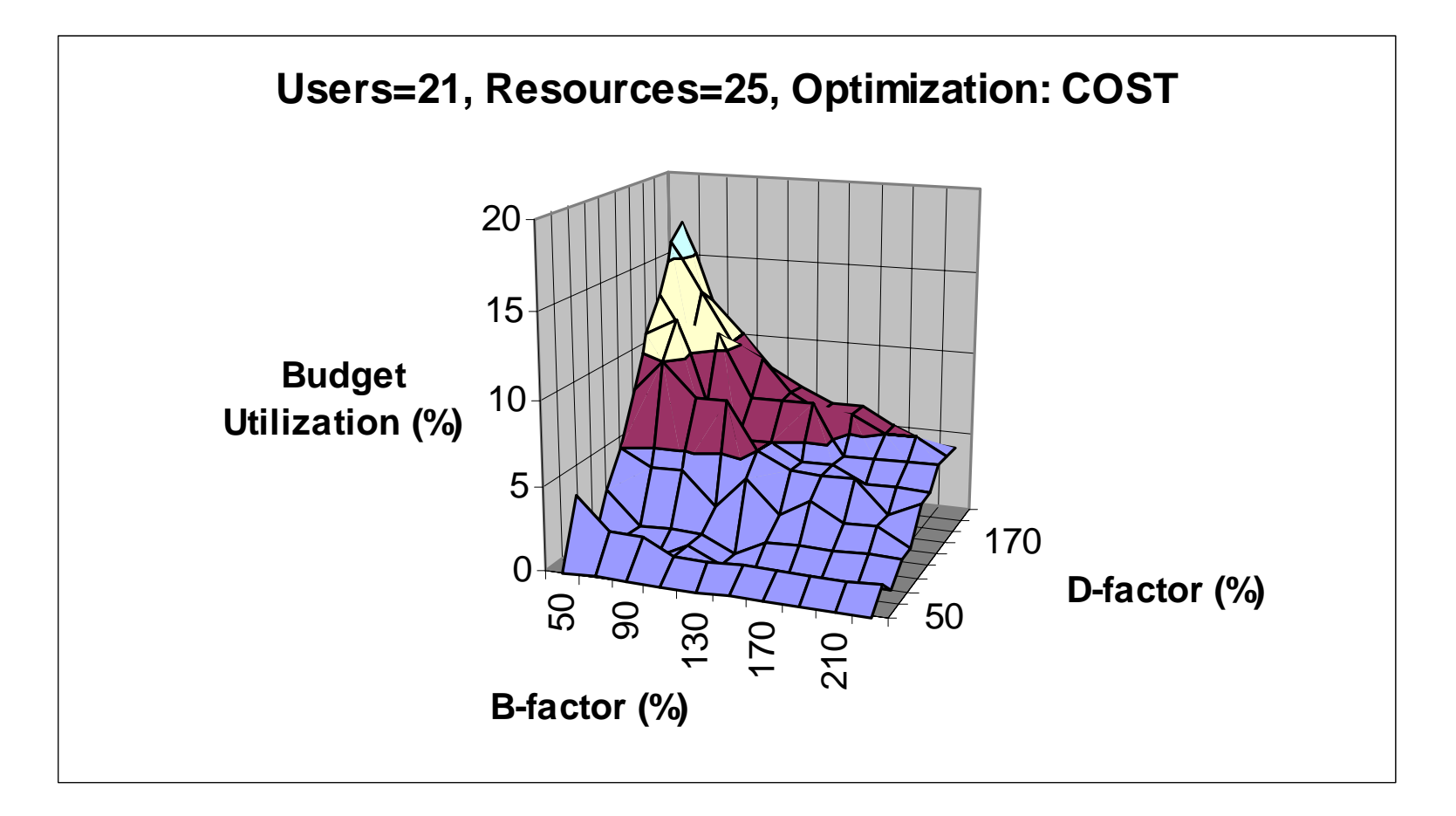

#### Job Completion for Optimise Time

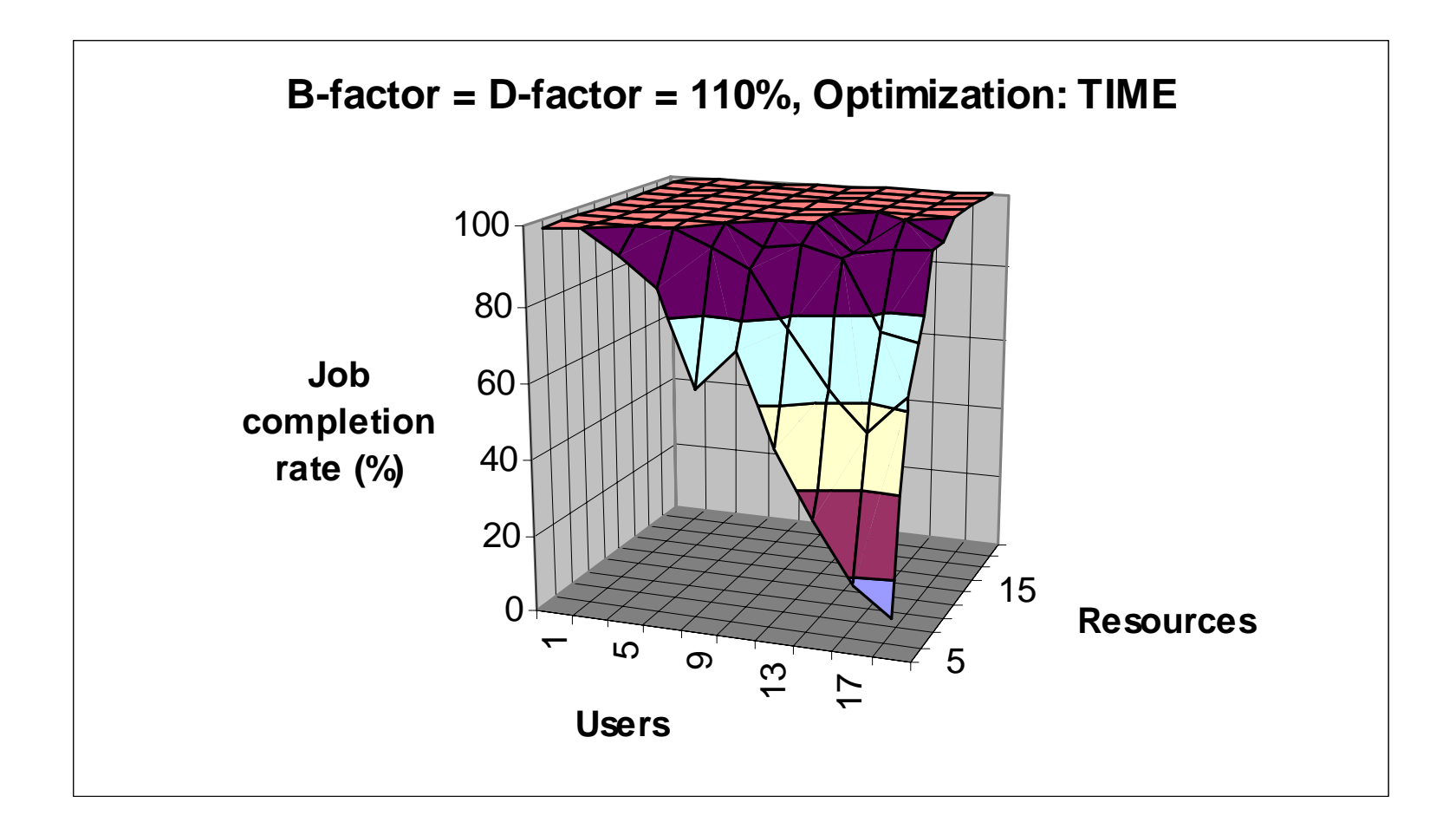

#### Time Utilisation for Optimise Time

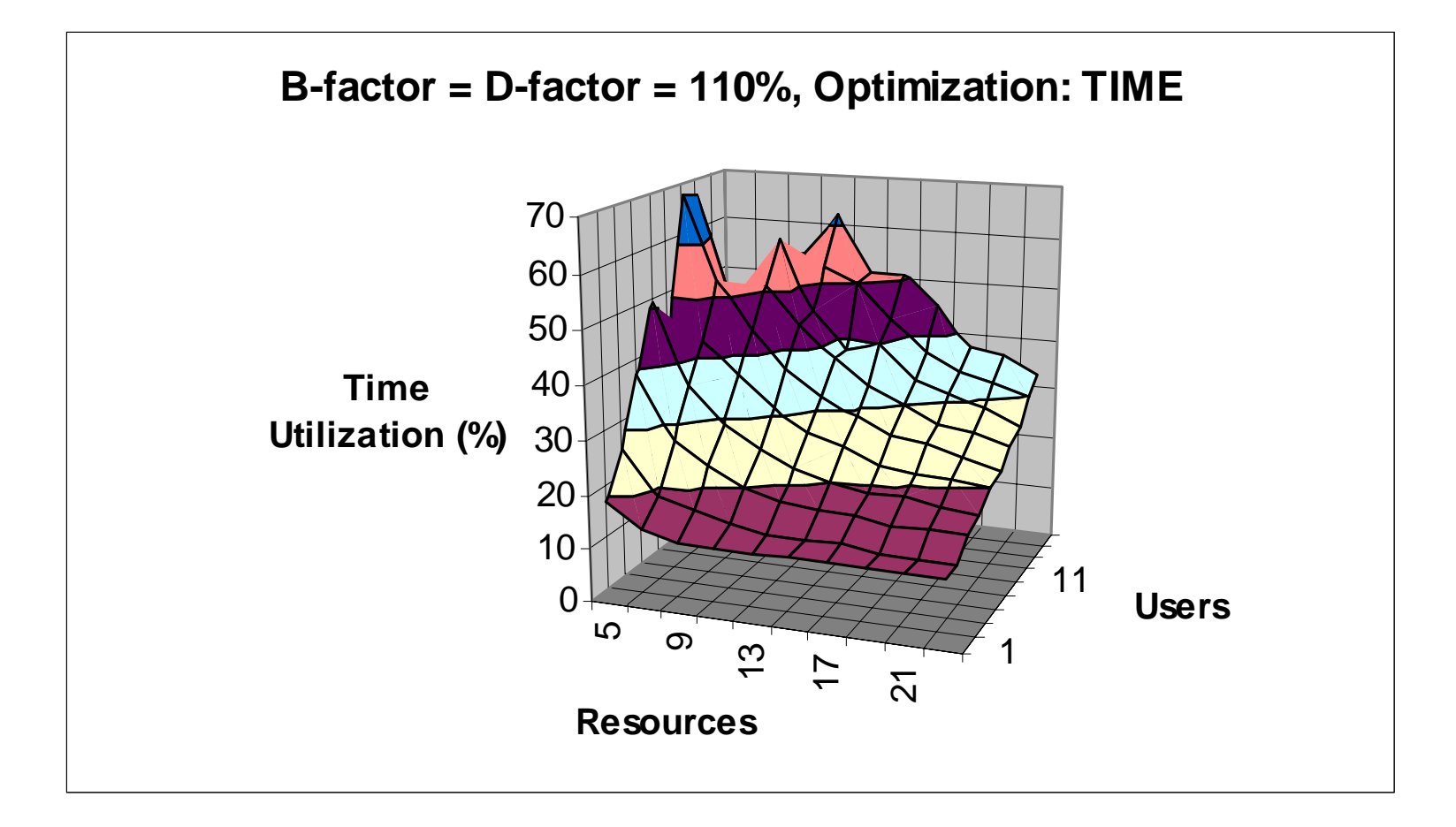

# Budget Utilisation for Optimise Time

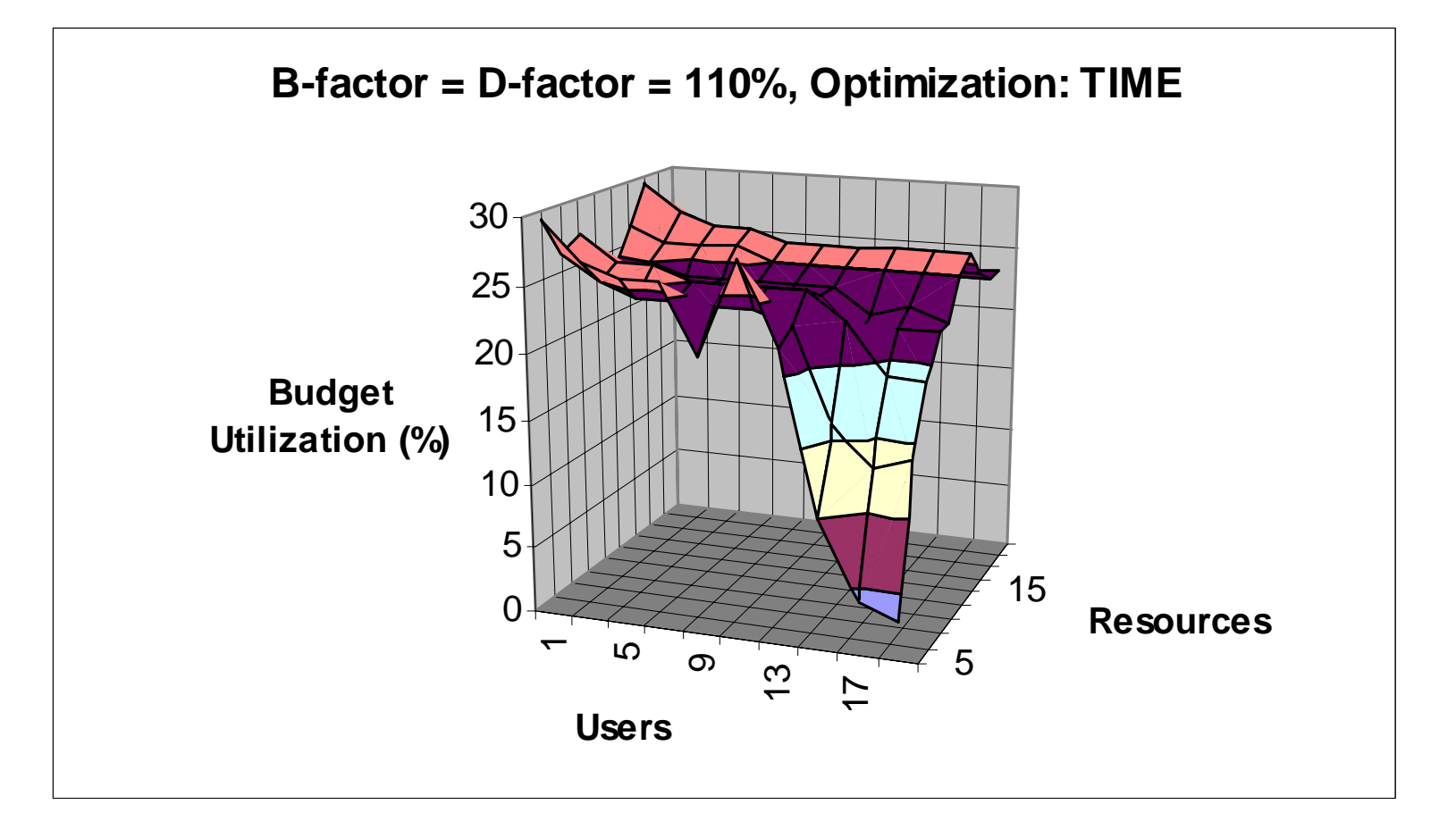

#### Job Completion for Optimise Cost

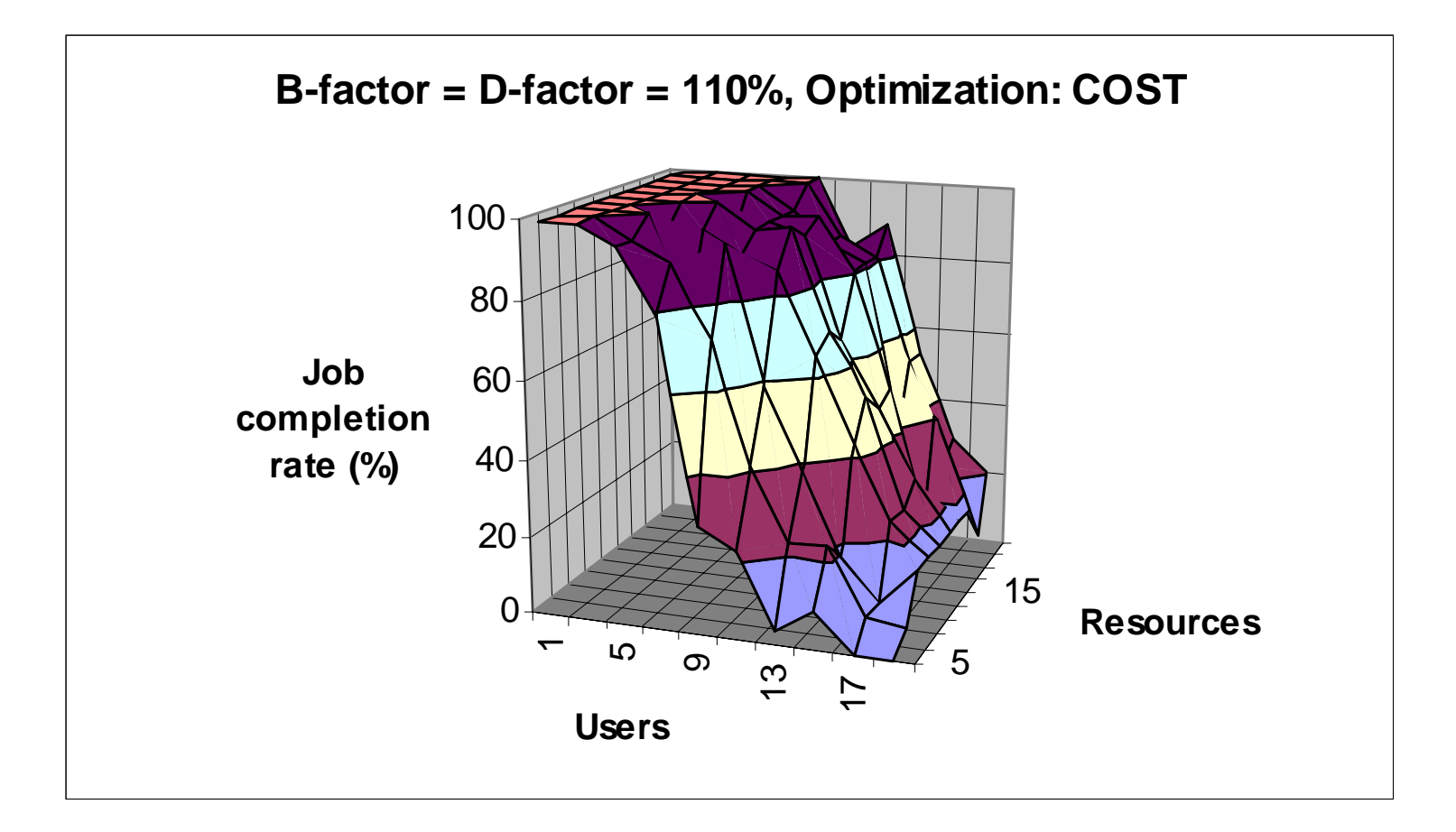

#### Time Utilisation for Optimise Cost

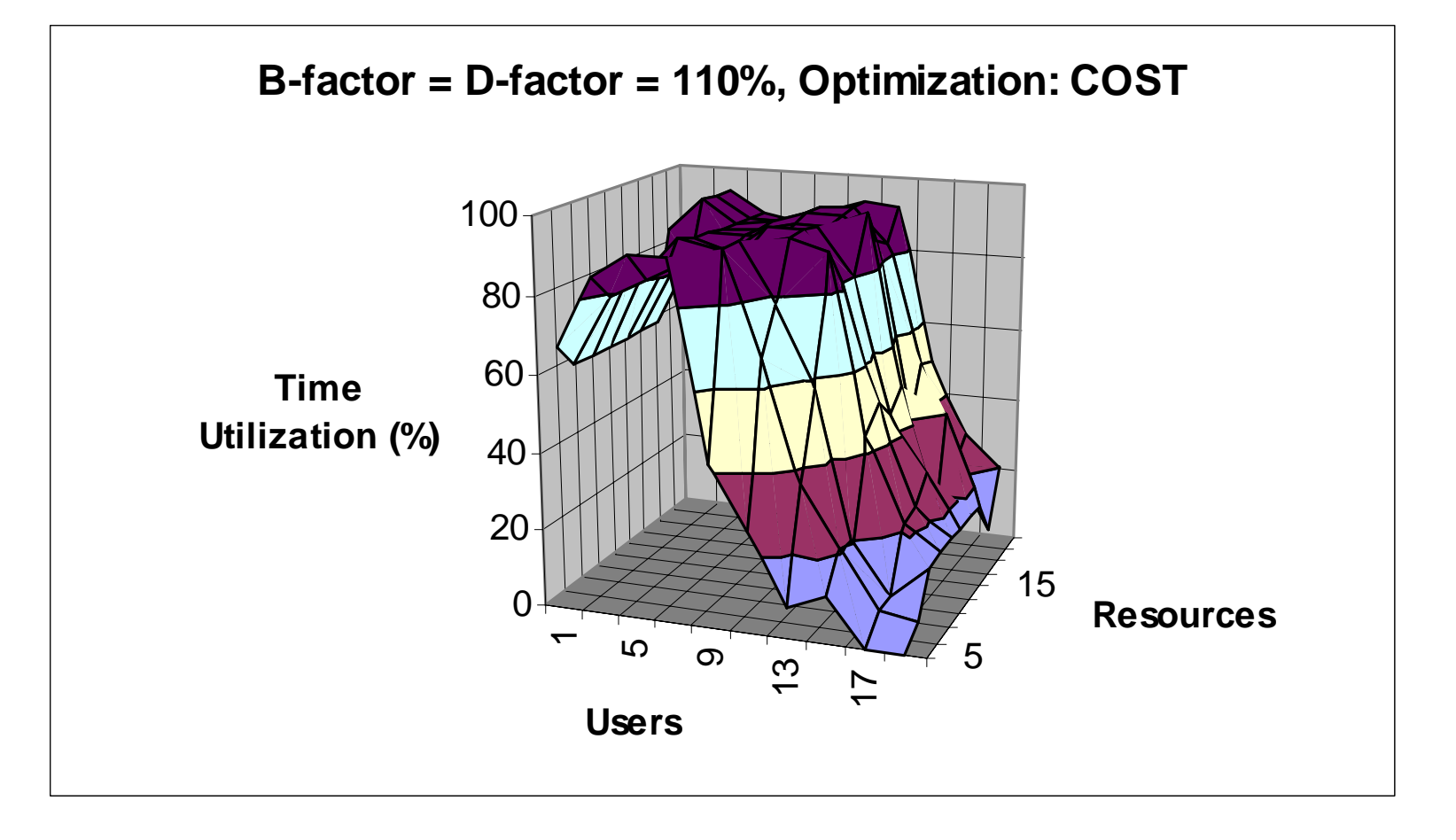

# Budget Utilisation for Optimise **Cost**

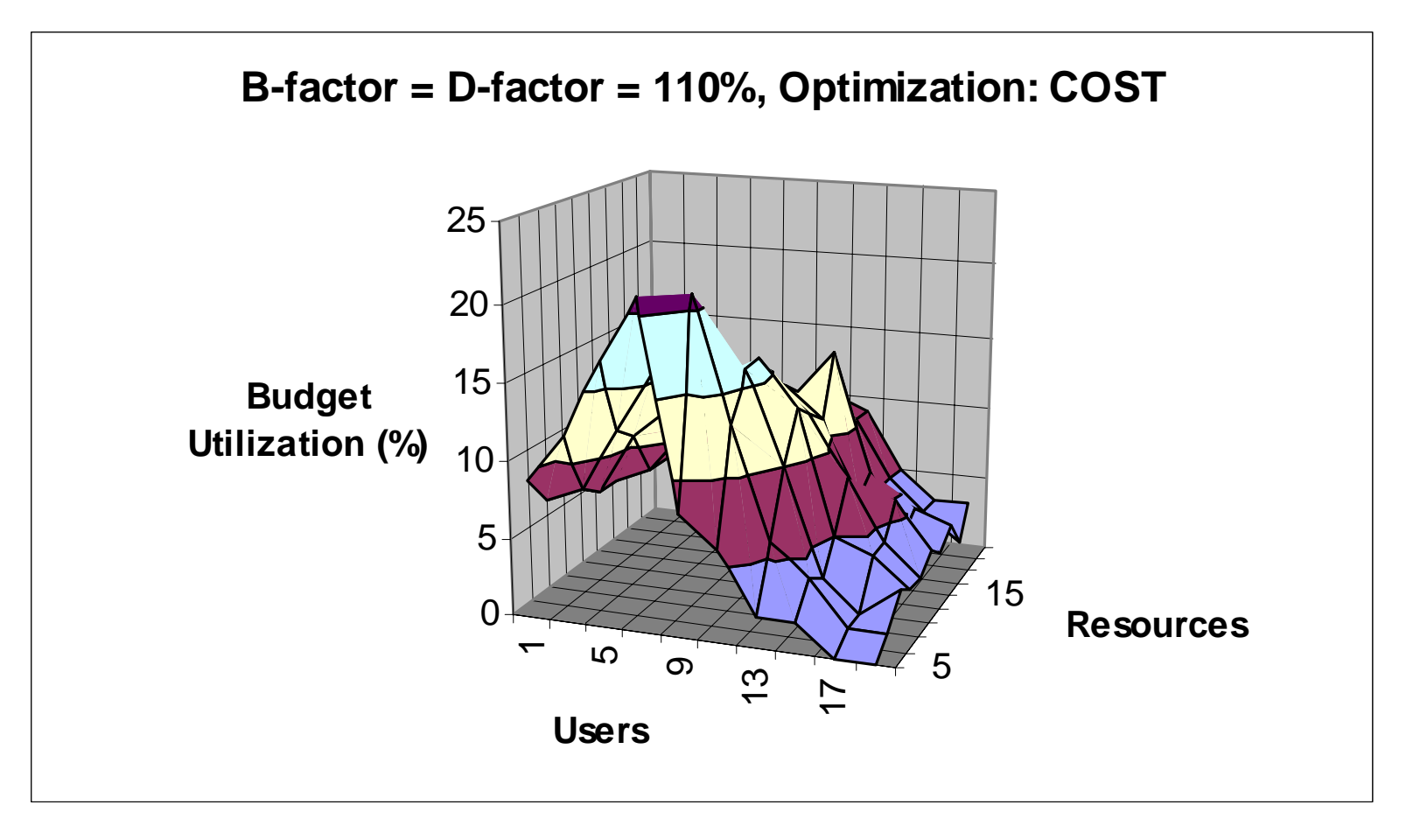